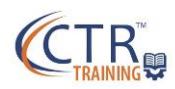

## **iSolved Onboarding Steps**

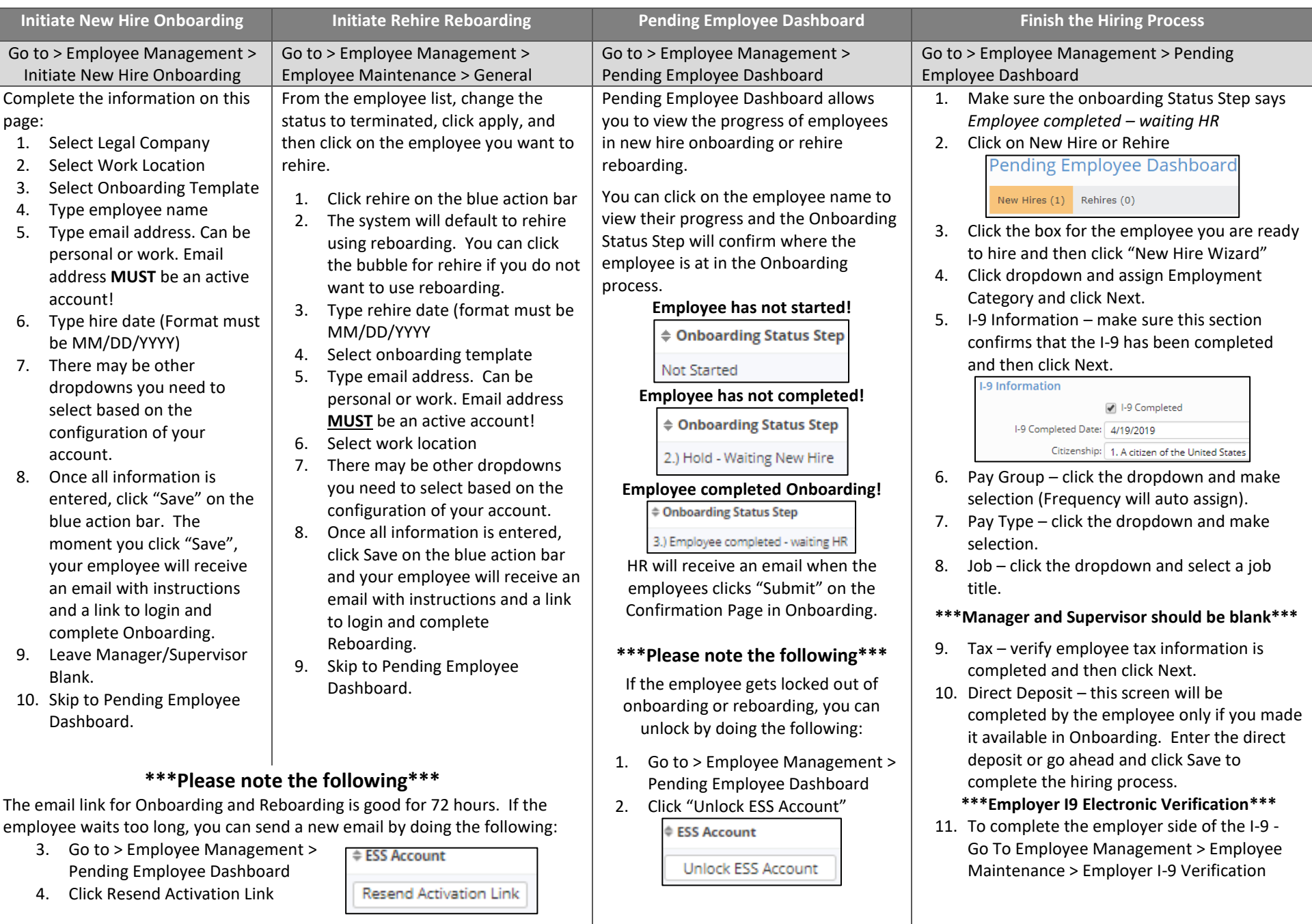